# LECTURE 8

### LIST COMPREHENSIONS

MCS 260 Fall 2020 David Dumas

### REMINDERS

- Work on:
	- Quiz 3 (due Mon)
	- **Project 1 (due Sep 18) and Project 0**
- Quiz 2 grades posted
- Today: Worksheet 3 solutions

### ITERABLES

- Last time we discussed for loops, which run a block of code for each element of a sequence or certain other "container" types.
- The term for a thing that can appear in a for loop in Python is an **iterable**. So iterables include:
	- Sequences (strings, lists, tuples)
	- , range(...) enumerate(...)
	- Other built-in types we'll discuss soon (dict, set)

# LIST METHODS

Lists in Python have many useful features we haven't talked about.

#### Any list, say L, comes with its own set of functions (called **methods**) that operate directly on the list.

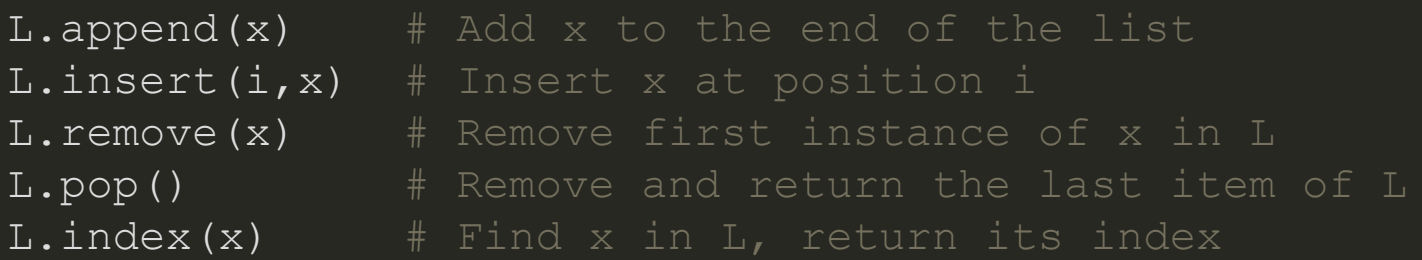

#### All except  $\mathtt{index}()$  change the list.

Example: Suppose L is a list of strings representing integers, and we need to convert it to a list M of ints.

A for loop can be used to do this:

```
L = [\sqrt{42^n}, \sqrt{16^n}, \sqrt{15^n}, \sqrt{8^n}, \sqrt{4^n}]M = \lceil \rceilfor s in L:
     M.append( int(s))
# now M == [42, 16, 15, 8, 4]
```
This pattern is very common: Iterate over a list, doing something to each element, producing a new list.

This pattern is so common that Python has a more compact way of writing it. The code:

```
M = \lceilfor s in L:
     M.append( int(s) )
```
#### Can instead be written:

 $M = \int int(s)$  for s in L ]

The expression in [ ] is called a **list comprehension**. A comprehension is a *compact way of writing a common type of for loop.*

### COMPREHENSIONEXAMPLES

#### The basic comprehension syntax is:

[ *expression* **for** *varname* **in** *iterable* ]

#### For example:

```
\left[\begin{array}{cc} x^* & 2 \end{array}\right] for x in range(5) ]
[ s[1:] for s in ["cat", "spot", "blot"] ]
[ float(s[:-1]) for s in ["6C", "12.5C", "25C"] ]
# Gives [6.0, 12.5, 25.0]
```
The variable name in a comprehension can be anything, it just needs to be used consistently.

These are all equivalent:

```
\left[ x^{\ast \ast }2 for x in range(5) ]
[t**2 for t in range(5)][ apple**2 for apple in range(5) ]
```
The name in a comprehension is not assigned to anything outside the comprehension:

```
>>> \left[ x^{**}2 \text{ for } x \text{ in } \text{range}(5) \right][0, 1, 4, 9, 16]>>> x
Traceback (most recent call last):
  File "<stdin>", line 1, in <module>
NameError: name 'x' is not defined
```
## FILTERING

There is another common type of for loop, where elements are not just transformed but also *filtered*.

```
words = [ "alpha", "bridge", "assemble", "question" ]
a words = []for s in words:
   if s[0] == "a": a_words.append(s)
```
#### This too can be done in a comprehension:

a words =  $\int s \textbf{ for } s \textbf{ in words if } s[0] == "a" ]$ 

#### The general form is

[ *expression* **for** *name* **in** *iterable* **if** *condition* ]

### FILTERINGEXAMPLES

#### Consider:

 $[ x+x+x+2 \text{ for } x \text{ in } range(5) \text{ if } x!=2 ]$ 

In words: Start with the integers  $0 \ldots 4$ , consider only the ones that are not equal to  $2$ , and for each of those, add the number to its square. Make a list of the results.

```
# range(5) gives [0, 1, 2, 3, 4]# Final result:
[0, 2, 12, 20]
```
#### A list of tuples of first and last names:

```
namepairs = [ ("Frances","Beal"),
                ("David", "Bowie"),
                ("Justin","Roberts"),
                ("David", "Cameron") ]
```
Tip: as we do here, list and tuple literals can be split between lines. Indenting is not required.

What if we want the full names (as *first last*) of the people with first name David.

[ first+" "+last **for** first,last **in** namepairs **if** first=="David" ]

#### That comprehension,

[ first+" "+last **for** first,last **in** namepairs **if** first=="David" ]

#### is almost equivalent to using a for loop:

```
davids = []for first,last in namepairs:
     if first=="David":
         davids.append(first + " " + last)
```
#### Convert every digit from the input string to an int, and make a list of these:

[ int(c) **for** c **in** input() **if** c **in** "0123456789" ]

If the keyboard input is  $\texttt{if 16} \texttt{ n+0}$  20B, then the above will evaluate to

 $[ 1, 6, 0, 2, 0 ]$ 

# WHEN TO USE COMPREHENSIONS

Use when their brevity improves readability, i.e. when a for loop spreads a simple idea out over multiple lines.

- Good for simple processing of a list where you include, exclude, or transform on an element-by element basis.
- Not suitable when the processing is very complicated, or when you need to exit the implicit for loop early.

### REFERENCES

In [Downey](http://greenteapress.com/thinkpython2/html/index.html):

Section 19.2 discusses list comprehensions

### **REVISION HISTORY**

2020-09-11 Typos fixed

• 2020-09-10 Initial publication